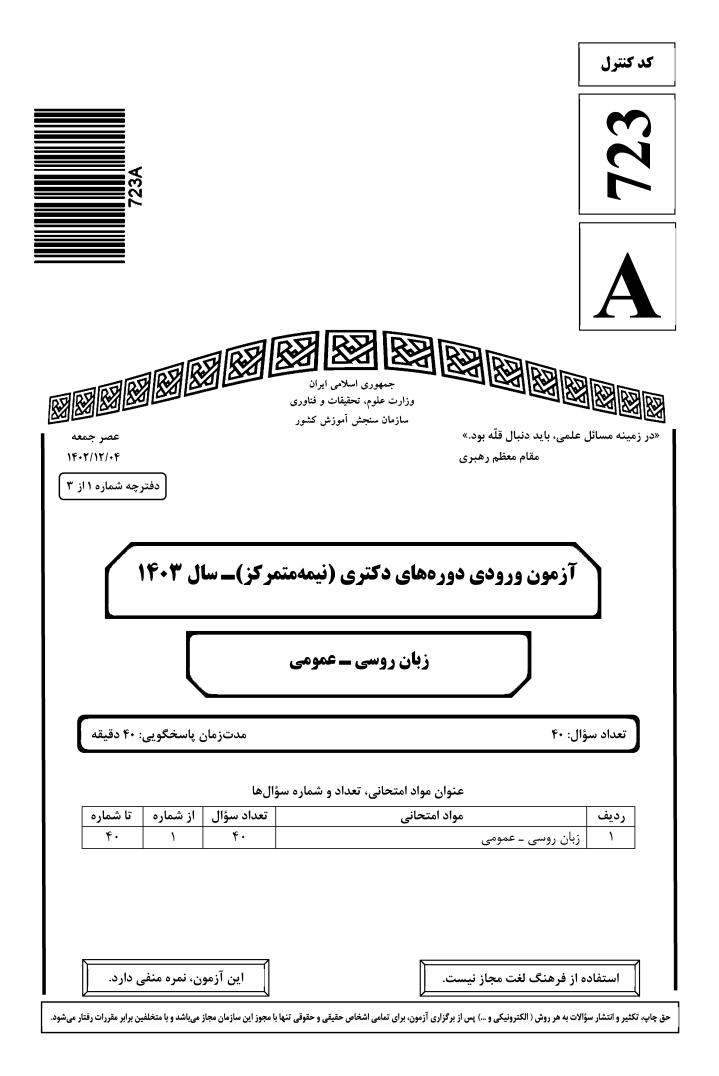

## www.konkur.in

| نه ۲                                                      | صفح                                                        | ربان روسی ــ عمومی                                         |  |
|-----------------------------------------------------------|------------------------------------------------------------|------------------------------------------------------------|--|
| ت.                                                        | زیر، بهمنزله عدم حضور شما در جلسه آزمون اس                 | * داوطلب گرامی، عدم درج مشخصات و امضا در مندرجات جدول ز    |  |
| لى .                                                      | با آگاهی کامل، یکسان بودن شماره صند                        | اینجانببا شماره داوطلبی                                    |  |
| لرل ا                                                     | لای پاسخنامه و دفترچه سؤالها، نوع و کد کنت                 | خود با شماره داوطلبی مندرج در بالای کارت ورود به جلسه، با  |  |
|                                                           | نما ہم.                                                    | درجشده بر روی دفترچه سؤالها و پایین پاسخنامهام را تأیید می |  |
|                                                           | امضا:                                                      |                                                            |  |
|                                                           |                                                            |                                                            |  |
|                                                           |                                                            | زبان روسی ـ عمومی:                                         |  |
|                                                           | А. Грамматика русского язык                                | ca                                                         |  |
| Инструкция: В каждом вопросе выберите правильный вариант. |                                                            |                                                            |  |
| 1-                                                        | сотой ночного Петербурга.                                  |                                                            |  |
|                                                           | 1) очарованными                                            | 2) очарованные                                             |  |
|                                                           | 3) очарованы                                               | 4) очаровавшими                                            |  |
| 2-                                                        | В нашей семье все иривыкли к                               | мы выиисываем его каждый год.                              |  |
|                                                           | 1) журналу «Нева»                                          | 2) журналу «Неве»                                          |  |
|                                                           | 3) журналу Неве                                            | 4) журналу Нева                                            |  |
| 3-                                                        | Футболисты России закончили игру, иностранных сиортсменов. |                                                            |  |
|                                                           | 1) побеждённых                                             | 2) побеждавшие                                             |  |
|                                                           | 3) победив                                                 | 4) побеждая                                                |  |
| 4-                                                        | Выберите один вариант ответа,<br>иредложению.              | который ио смыслу наиболее близок данному                  |  |
|                                                           | «Он не ионимает некоторых вещей                            |                                                            |  |
|                                                           | 1) Он чего-либо не понимает.                               | 2) Он чего-нибудь не понимает.                             |  |
|                                                           | 3) Он ничего не понимает.                                  | 4) Он кое-чего не понимает.                                |  |

## 5- Укажите вариант с ошибкой в исиользовании числительных.

- 1) В две тысячи двадцатого года состоялись двадцать вторые Олимпийские зимние игры.
- 2) Команды восьмидесяти семи стран приняли участие в зимних соревнованиях.
- 3) На стадионе «Фишт» в Сочи присутствовало около сорока тысяч зрителей.
- 4) Около двух третьих всех спортсменов впервые выступили здесь.
- 6 В ее основе лежит серия эссе, ...... в Англии в 1895 году.

   1) выходили
   2) вышедших
   3) выходят
   4) выходящих
- 7- .....корресиондент газеты «Новости» взял интервью у нового заместителя организации.
  - 1) Особенный

- 2) Специальный
- 3) Специализированный 4) Особый

723 A

3) затем

4) когда

- 9-Укажите вариант, в котором междометие выражает иронию.
  - 1) Ах, богатырь! Ах, герой! Тише, тише... Шею сломишь даром.
  - 2) «Ай!» отчаянно закричал мальчишка.
  - 3) Ох, милый друг! Тружусь день весь.
  - 4) Ах, чудо-то какое!

### 10-В коком ряду во всех словах формы единственного числа именительного иадежа и множественного числа родительного иадежа совиадают?

- 1) народ, раз, солдат
- 2) солдат, народ, человек
- 3) волос, глаз, путь

4) человек, глаз, раз

#### Укажите вариант, в котором иредлог выражает ПРИЧИННОЕ ЗНАЧЕНИЕ. 11-

- 1) Из-за обильного снегопада дороги стали непроезжими.
- 2) Подул ветер, и из-за гор выплыл косматый край тучи.
- 3) Изнуряющее солнце на юге вынудило меня уехать.
- 4) Дорога в лесу была узкая, извилистая.

#### 12-Укажите иравильный вариант сочетания числительного и существительного.

- 1) С восьмым марта
- 2) С восьмым Марта

3) С Восьмым марта

4) С Восьмым мартом

### Выберите иравильный ряд иравоиисания слов. 13-

- 1) змеялов, бурялом, вадапад, тысячелетний
- 2) змеелов, бурелом, водопад, тысячелетний
- 3) змеелов, бурялом, водопад, тысячалетний
- 4) змеялов, бурелом, водапад, тысячалетний

#### 14-Эта книга такая интересная!

- Да .....! Я и главы не смог ирочитать уснул.
- 1) говори же скажи 4) не скажи
- 3) не говори

## Б. Лексика

Инструкция: В каждом вопросе выберите правильный вариант.

| 15- | Антон встал и . |          |            |         |
|-----|-----------------|----------|------------|---------|
|     | 1) набил        | 2) забил | 3) перебил | 4) убил |

### 16-Какой вариант ответа иредставляет собой синоним слову «вербальный»?

1) условный

- 2) устный
- 3) глагольный 4) абсолютный

## Telegram: @uni\_k

صفحه ۳

## www.konkur.in

| نه ۴                           | صفح                                                                                                    | 723                                                             | 3 A                                        | زبان روسی ــ عمومی      |  |
|--------------------------------|----------------------------------------------------------------------------------------------------|-----------------------------------------------------------------|--------------------------------------------|-------------------------|--|
| 17-                            | Новый директор обещал сделать всё возможное, чтобы заслужить коллектива.                                              |                                                                 |                                            |                         |  |
|                                | 1) доверие                                                                                                    | 2) веру                                                         | 3) уверенность                             | 4) доверенность         |  |
| 18-                            |                                                                                                    |                                                                 | ювам: глазищи, ручи                        |                         |  |
|                                | 1) уменьшительно                                                                                                    | ость                                                            | 2) пренебрежител                           | іьность                 |  |
|                                | 3) увеличительное                                                                                                    | СТЬ                                                             | 4) ласкательности                          | b                       |  |
| 19-                            | Значение какого варианта ответа не совиадает с другими?                                                               |                                                                 |                                            |                         |  |
|                                | 1) Тут ничего не п                                                                                                    | юделаешь.                                                       | 2) Тут ничем не г                          | юможешь.                |  |
|                                | 3) Тут ничего не и                                                                                                    | зменишь.                                                        | 4) Тут ничего не                           | сдашь.                  |  |
| 20-                            | Извините, я                                                                                                    | Извините, я и назвал неиравильное время: мы встречаемся в семь. |                                            |                         |  |
|                                | 1) проговорился                                                                                                    | 2) договорился                                                  | 3) наговорился                             | 4) оговорился           |  |
| 21-                            | Укажите глаголы                                                                                                    | Укажите глаголы со значением «интеллектуальная деятельность».   |                                            |                         |  |
|                                | 1) Летать, спать, с                                                                                                   |                                                                 | 2) Решать, считат                          |                         |  |
|                                | 3) Размышлять, си                                                                                                    | цеть, летать                                                    | 4) Конструироват                           | гь, колоть, решать      |  |
| 22-                            | Приехал знаменит                                                                                                    | ый театр, и мы,                                                 | иошли н                                    | на иервый же сиектакль. |  |
|                                | 1) вероятно                                                                                                    | 2) впрочем                                                      | 3) разумеется                              |                         |  |
| 23-                            | Подберите синоним к фразеологизму «одного иоля ягода!».                                                               |                                                                 |                                            |                         |  |
|                                | 1) «два сапога пар                                                                                                    |                                                                 | 2) «заметать след                          |                         |  |
|                                | 3) «сжить со света                                                                                                    | l!»                                                             | 4) «сидит в печен                          | ıках!»                  |  |
| 24-                            | Укажите иравильный иорядок ирилагательных в нижеследующих сочетаниях.                                                 |                                                                 |                                            |                         |  |
|                                |                                                                                                    | « человек, кризис, расход»                                      |                                            |                         |  |
|                                | -                                                                                                    | , экономный, эконо                                              |                                            |                         |  |
|                                |                                                                                                    | жономный, экономі                                               |                                            |                         |  |
|                                |                                                                                                    | номический, эконо                                               |                                            |                         |  |
|                                | 4) экономный, экс                                                                                                    | номный, экономич                                                | ный                                        |                         |  |
| 25-                            | Какое из нижеиеречисленных слов имеет значение «человек, который не имеет                                             |                                                                 |                                            |                         |  |
|                                |                                                                                                    | ждений и не соблюда                                             | ает моральные норми                        | ы»?                     |  |
|                                | 1) неспособный                                                                                                    | J                                                               | <ol> <li>беспощадный</li> <li>5</li> </ol> | U                       |  |
|                                | 3) несознательный                                                                                                    | 1                                                               | 4) беспринципны                            | И                       |  |
| 26-                            | Каково значение устаревшего слова «верста»?                                                                           |                                                                 |                                            |                         |  |
|                                | 1) устаревшая русская единица измерения расстояния                                                                    |                                                                 |                                            |                         |  |
|                                | 2) устаревшая русская единица измерения времени                                                                       |                                                                 |                                            |                         |  |
|                                | <ul><li>3) устаревшая русская единица измерения объема</li><li>4) устаревшая русская единица измерения веса</li></ul> |                                                                 |                                            |                         |  |
|                                | 4) устаревшая рус                                                                                                    | ская единица измер                                              | ения веса                                  |                         |  |
| 27-                            | Подберите близкую ио смыслу конструкцию к нижеследующему выражению.<br>«НЕ КОЛЛЕГАМ УПРЕКАТЬ АНДРЕЯ».                 |                                                                 |                                            |                         |  |
| 1) Не коллеги упрекают Андрея. |                                                                                                    |                                                                 |                                            |                         |  |
|                                | 2) Коллеги не хотят упрекать Андрея.                                                                                  |                                                                 |                                            |                         |  |
|                                | 3) Коллеги не могут упрекать Андрея.                                                                                  |                                                                 |                                            |                         |  |
|                                |                                                                                                    | жны упрекать Андр                                               |                                            |                         |  |
|                                |                                                                                                    | -                                                               |                                            |                         |  |

# Telegram: @uni\_k

### www.konkur.in

| صفحه ۵ |                                                                                                    | 723 A                                 |                                   | زبان روسی ـ عمومی     |
|--------|----------------------------------------------------------------------------------------------------|---------------------------------------|-----------------------------------|-----------------------|
| 28-    | •                                                                                                    | попеслпсь<br>2) вскачь                |                                   | 4) невтерпеж          |
| 29-    | Укажпте варпап<br>предложеппя.<br>Оп такой лептяй, 1                                                                                                    | т, который может<br>ппчего пе делает! | быть продолж                      | сеппем ппжеследующего |
|        | <ol> <li>Разве это лентя</li> <li>И это лентяй на</li> </ol>                                                                                                    |                                       | 2) Ещё какой ле<br>4) Ну какой же |                       |
| 30-    | Какое зпачение выражает выделениая часть инжеследующего предложения?<br>«ТОЖЕ МНЕ УЧИТЕЛЬ! Впервые такого впжу!»<br>1) Никогда не видел такого плохого учителя.<br>2) Именно таким и должен быть учитель.<br>3) Он простой обыкновенный учитель. |                                       |                                   |                       |

4) Я восхищён им.

## В. Чтение и нонимание текста

<u>Инструкция</u>: Прочнтайте два нижеследующих текста и вынолните задания носле них.

### <u> Текст 1:</u>

В сентябре 1998 года в Москве проходила XI Московская международная книжная выставка. В ней приняли участие 50 стран мира, в том числе и страны, которые раньше не принимали участия в книжных выставках, например, ЮАР и Кипр. 1637 книжных фирм представили на выставке самые разные книги этого года. Среди них классика, учебники, словари, энциклопедии, детективы - книги на любой вкус!

В число ста лучших книг Московской книжной выставки-98 вошли такие книги, как «Математическая физика», «Большой театр», «Тайны Пушкина». За неделю работы книжную выставку посетили 150 тысяч человек. Билет на выставку стоил только 10 рублей. В субботу 5 сентября был День Москвы. Около 60 тысяч человек пришло на выставку в этот день. Это был настоящий праздник книги!

Москвичи и гости столицы приходили на выставку, чтобы познакомиться с новыми книгами, купить книги, которые понравились, встретиться с любимыми писателями, поговорить о литературе. На встречу со своими читателями пришли известные русские писатели и поэты - Татьяна Толстая, Андрей Вознесенский, Евгений Евтушенко и другие. Они рассказывали о своих новых книгах, беседовали с молодежью о литературе, политике, экономике. Состоялась презентация новой книги известного поэта Евгения Евтушенко. Поэт читал свои новые и старые стихи. Его выступление продолжалось 2 часа.

На выставке было очень много журналистов. В беседе с ними А.Вознесенский сказал, что он удивлен, что так много людей покупает его книги, хотя они стоят недешево. На книжной выставке было много молодых авторов, которые

| نه ۶ | 72 صفح                                                                                                    | 23 A                                  | زبان روسی ـ عمومی |  |
|------|----------------------------------------------------------------------------------------------------|---------------------------------------|-------------------|--|
|      | представляли здесь свои первые кни<br>и журналистам.<br>Люди шли на выставку, охотно<br>книга дает нам знания, культуру, дуз                                                                                                  | покупали книги, пото                  |                   |  |
| 31-  | В работе XI Московской международной книжной выставки участвовали не только                                                                                                    |                                       |                   |  |
|      | русские, но и                                                                                                    |                                       |                   |  |
|      | 1) американские                                                                                                    | 2) европейские фи                     |                   |  |
|      | 3) иностранные книжные фирмы                                                                                                    | 4) африканские фи                     | рмы               |  |
| 32-  | На XI Московской международной книжной выставке был                                                                                                    |                                       |                   |  |
|      | 1) не очень большой выбор книг                                                                                                    | 2) только книги дл                    | я специалистов    |  |
|      | 3) только книги для детей                                                                                                    | 4) очень большой                      | выбор книг        |  |
| 33-  | Сто лучших книг Московской ма<br>иредставлены на книжной выставке<br>Данная информация<br>1) соответствует тексту<br>2) не соответствует тексту<br>3) больше соответствует организация<br>4) соответствует только организация | во Франкфурте в 1999 г<br>ии выставки |                   |  |
| 34-  | XI Московская международная книжная выставка работала                                                                                                    |                                       |                   |  |
|      | 1) целый месяц                                                                                                    | 2) две недели                         |                   |  |
|      | 3) одну неделю                                                                                                    | 4) двадцать дней                      |                   |  |
| 35-  | Вход на XI Московскую книжную выставку был                                                                                                    |                                       |                   |  |
|      | 1) бесплатным                                                                                                    | 2) платным                            |                   |  |
|      | 3) только приглашением                                                                                                    | 4) только для авто                    | ров               |  |
|      | <u>Текст 2:</u>                                                                                                    |                                       |                   |  |

Масленица пришла. Значит, по народным приметам, пора прощаться с зимой и встречать весну. Из всех древних славянских праздников Масленица — самый древний. Он появился задолго до принятия христианства на Руси. Позднее Масленица была принята православной церковью как религиозный праздник. В христианстве Масленица предшествует Великому посту, и ее празднуют за семь недель до Пасхи. Это время первых оттепелей, когда день все увеличивается, а ночь становится короче. Но еще сильны морозы и метели, поэтому традиционные масленичные развлечения — это катание с ледяных гор, катание на санях, песни, пляски.

Всегда считалось, что если хорошо, богато отметишь Масленицу, то и урожай будет хорошим, и год богатым и счастливым. Поэтому хозяйки пекли блины, оладьи, пирожки (блин — символ Солнца, весны). Последний день масленичной недели — Прощеное воскресенье, день перед началом Великого поста. В этот день сжигали чучело Масленицы (зимы) и просили друг у друга прощения. Первый день Великого поста — Чистый понедельник. В этот день уже нельзя есть блины, и поэтому то, что не успели съесть в последний день Масленицы, отдавали

4) чучело

собакам. Во время поста нельзя есть мясо, масло, молоко — только овощи и хлеб: так православные христиане готовятся к встрече самого большого православного праздника — Пасхи. К празднику Его Воскресения нужно долго и хорошо готовиться. В четверг хозяйки пекут куличи, красят яйца, а в субботу освящают их в церкви. Яйцо стало символом Пасхи. Ночью во всех соборах и церквах идут праздничные службы: люди поздравляют друг друга словами «Христос воскресе!». Этот праздник для всех христиан — символ победы жизни над смертью, добра над злом. После Пасхи идет Светлая (Святая) неделя, когда на небесах, по народным поверьям, открыты ворота в рай, и всякий человек, который умер в это время, попадает прямо туда.

## 36- Укажите верное суждение.

- 1) По народным поверьям человек, который умирает в день Пасхи попадает прямо в рай
- 2) Масленица с самого начала была религиозным праздником.
- 3) Первый день Масленицы называется чистый понедельник.
- 4) Праздник Масленица длится 7 дней.
- 37 Символ Пасхи это ......

   1) яйцо
   2) кулич
   3) блины

## 38- Укажите верный вариант.

- 1) Масленица это символ победы жизни над смертью.
- 2) Другое название Масленица это светлая неделя.
- 3) В последний день Масленицы сжигают чучело.
- 4) Во время Великого поста ничего нельзя есть.

### 39- Укажите НЕверный вариант.

1) Во время Пасхи люди поздравляют друг друга выражением «Христос воскрес».

- 2) Великий пост начинается в понедельник.
- 3) Масленицу празднуют в начале зимы.
- 4) Пасху празднуют в воскресенье.

### 40- Укажите иравильное расиоложение ираздников.

- 1) пасха, масленица, великий пост, светлая неделя
- 2) великий пост, масленица, пасха, светлая неделя
- 3) светлая неделя, масленица, великий пост, пасха
- 4) масленица, великий пост, пасха, светлая неделя